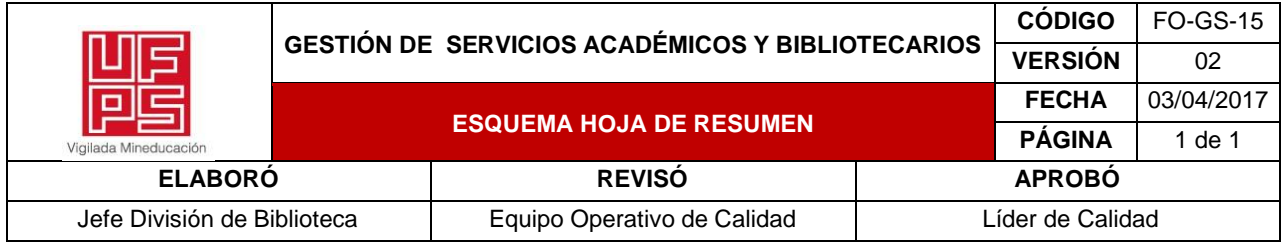

## **RESUMEN TRABAJO DE GRADO**

AUTOR(ES): NOMBRES Y APELLIDOS COMPLETOS

NOMBRE(S): KEREN SARAY APELLIDOS: BAUTISTA MONSALVE

FACULTAD: CIENCIAS AGRARIAS Y DEL AMBIENTE

PLAN DE ESTUDIOS: INGENIERIA AMBIENTAL

DIRECTOR:

NOMBRE(S): LINA MARCELA APELLIDOS: ARENAS

TÍTULO DEL TRABAJO (TESIS): ANÁLISIS ESPACIAL Y TERRITORIAL DE LA DEFORESTACIÓN ILEGAL EN EL DEPARTAMENTO NORTE DE SANTANDER (2021-I Y 2021-II)

### RESUMEN

El presente trabajo de grado en modalidad de Pasantía trata sobre el análisis de la deforestación ilegal en el departamento de Norte de Santander. Aquí se expone los resultados obtenidos a través de las plataformas Web Google Earth Engine y Global Forest Watch para la recopilación de datos de deforestación que permite realizar un monitoreo de los bosques por medio, de las alertas de deforestación las cuales detectan el cambio de cobertura forestal. Los resultados determinaron que en los municipios de Tibú, San Calixto, El Tarra, Convención y Teorama son los más afectados por la deforestación. Se observó que en las áreas protegidas también fueron afectadas por la deforestación, destacando el Catatumbo Bari, el cual perdió aproximadamente 393 (ha) de cobertura arbórea durante el año 2021.Se recomienda especial vigilancia y control de monitoreo de los bosques del municipio de Tibú y en su defecto implementar acciones de restauración y conservación. Finalmente, como conclusiones se considera las plataformas GEE y GFW como herramientas de gran importancia ambiental y propende el manejo del paisaje y la conectividad ecológica.

PALABRAS CLAVES: Deforestación ilegal, CORPONOR, Global Forest Watch, Google Earth Engine, alertas de deforestación.

CARACTERISTICAS:

PÁGINAS:51 PLANOS: 9 ILUSTRACIONES: 14 CD ROOM: 0

ANÁLISIS ESPACIAL Y TERRITORIAL DE LA DEFORESTACIÓN ILEGAL EN EL DEPARTAMENTO NORTE DE SANTANDER (2021-I Y 2021-II)

### KEREN SARAY BAUTISTA MONSALVE

UNVERSIDAD FRANCISCO DE PAULA SANTANDER FACULTAD DE CIENCIAS AGRARIAS Y DEL AMBIENTE PLAN DE ESTUDIOS DE INGENIERÍA AMBIENTAL CUCÚTA

2022

ANÁLISIS ESPACIAL Y TERRITORIAL DE LA DEFORESTACIÓN ILEGAL EN EL DEPARTAMENTO NORTE DE SANTANDER (2021-I Y 2021-II)

KEREN SARAY BAUTISTA MONSALVE

# TRABAJO DE GRADO - PASANTÍA PARA OPTAR AL TÍTULO DE INGENIERA AMBIENTAL

DIRECTOR: ARQ. LINA MARCELA ARENAS TÉCNICO OPERATIVO -CORPONOR

UNVERSIDAD FRANCISCO DE PAULA SANTANDER FACULTAD DE CIENCIAS AGRARIAS Y DEL AMBIENTE PLAN DE ESTUDIOS DE INGENIERÍA AMBIENTAL CUCÚTA

2022

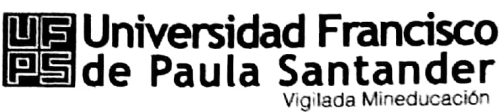

NIT. 890500622 - 6

#### ACTA DE SUSTENTACIÓN TRABAJO DE GRADO

FECHA: 28/Junio/2022

**HORA: 3:00 PM** 

LUGAR: Sala de Juntas Programa de Ingeniería Ambiental

PLAN DE ESTUDIOS: INGENIERÍA AMBIENTAL

TITULO: "Análisis espacial y territorial de la deforestación ilegal en el departamento Norte de Santander (2021-1 y 2021-2)"

**MODALIDAD:** PASANTÍA

**JURADOS:** WILHELM CAMARGO JÁUREGUI LUISA FERNANDA RAMIREZ RIOS DORANCE BECERRA MORENO

LINA MARCELA ARENAS. **DIRECTOR:** 

**CALIFICACIÓN NOMBRE DEL ESTUDIANTE CODIGO** KEREN SARAY BAUTISTA MONSALVE 1651121  $4.4$ 

**OBSERVACIONES: APROBADO** 

**FIRMA DE LOS JURADOS:** 

Dorance beenan. DORANCE BECERRA MORENO

LUISA FERNANDA RAMIREZ RIOS

Vo.Bo. Coordinador Comité Curricular

Dorange Becoman. **DORANCE BECERRA MORENO** 

Avenida Gran Colombia No. 12E-96 Barrio Colsag Teléfono (057)(7) 5776655 - www.ufps.edu.co oficinadeprensa@ufps.edu.co San José de Cúcuta - Colombia Creada mediante decreto 323 de 1970

Escaneado con CamScanner

### TABLA DE CONTENIDO

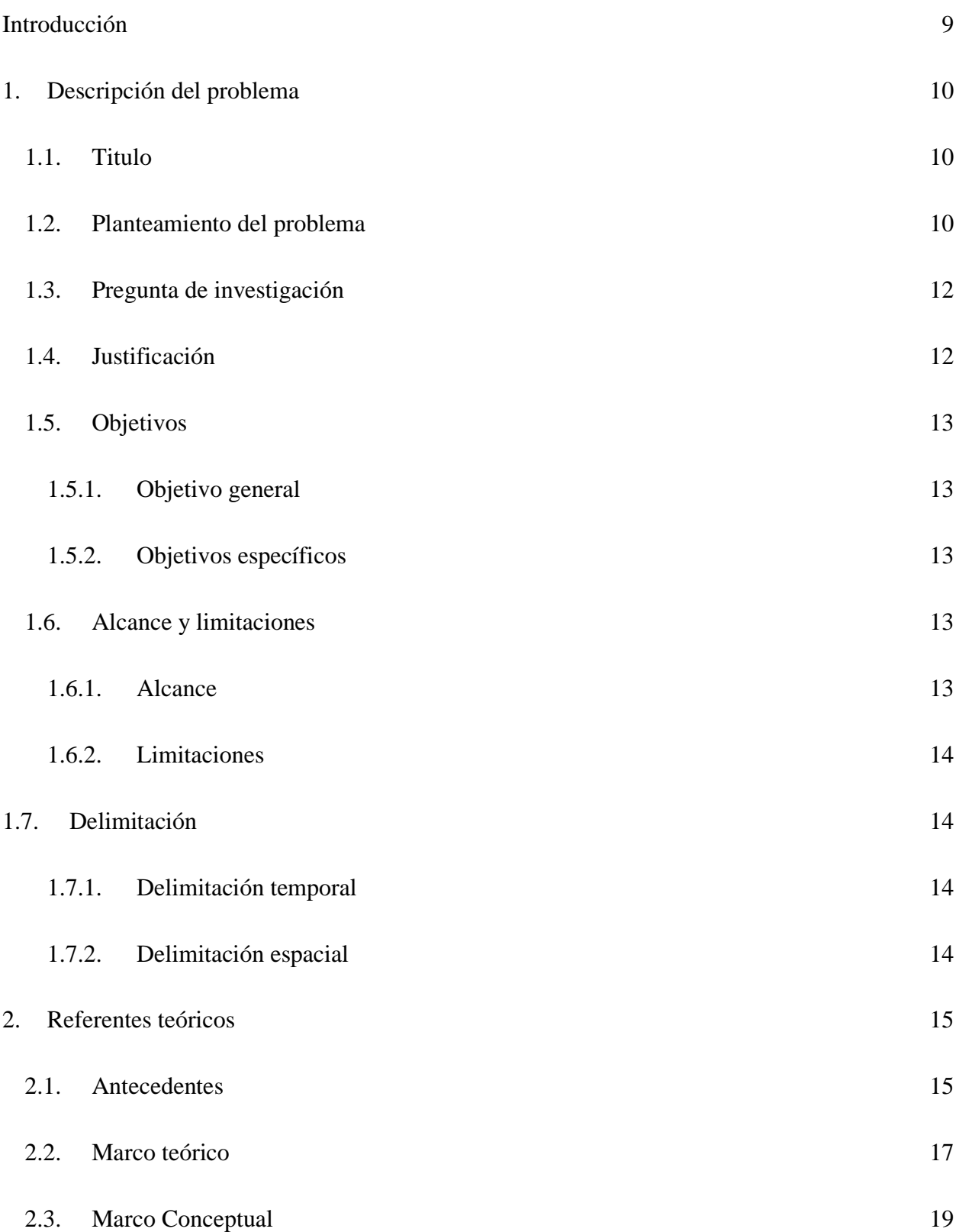

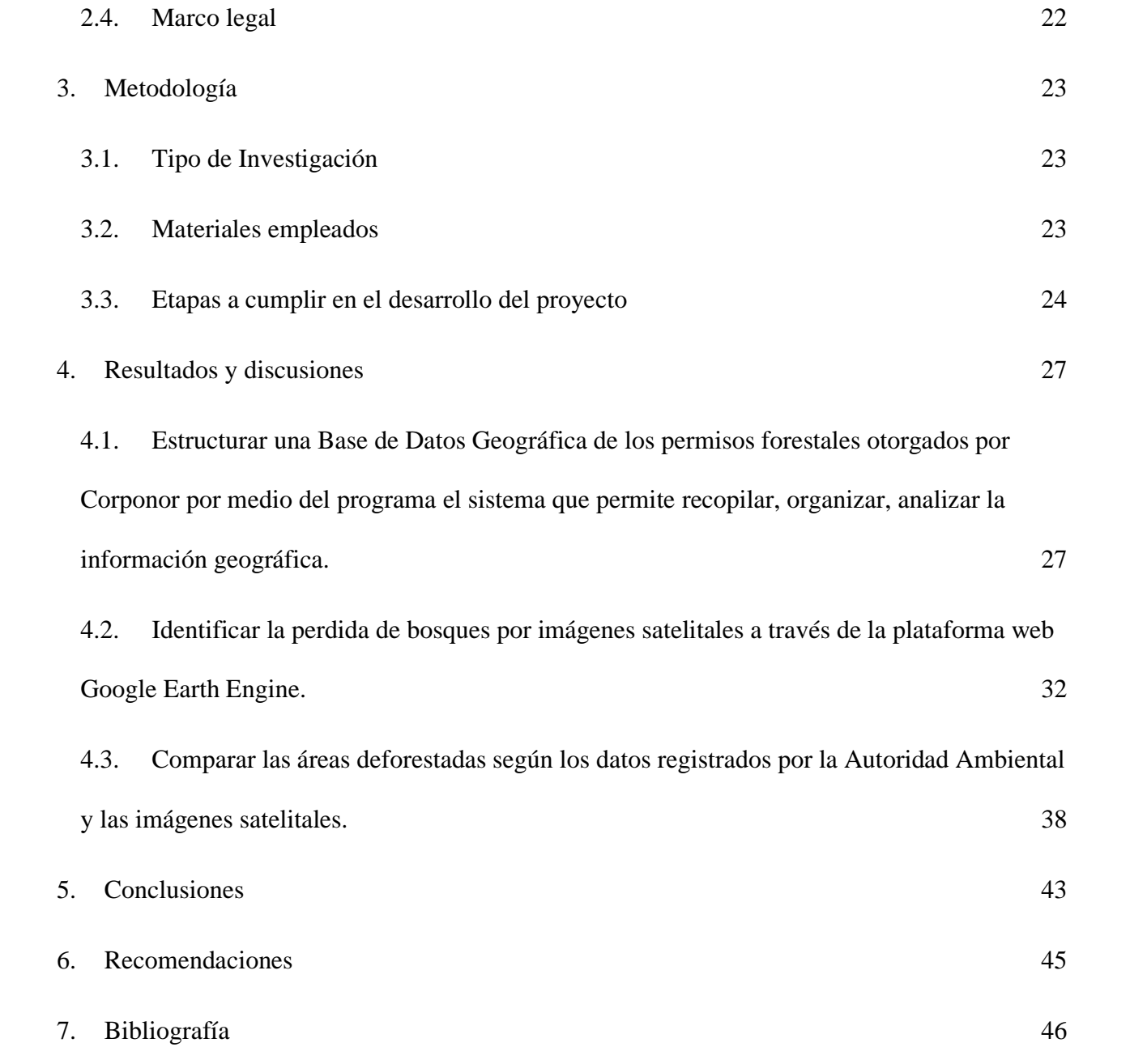